Paper-ID: VGI<sub>-195509</sub>

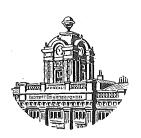

## **Zum Wurzelziehen mit der Rechenmaschine**

Godfried Oliwa <sup>1</sup>

<sup>1</sup> *Wien*

Österreichische Zeitschrift für Vermessungswesen 43 (2), S. 54–55

1955

BibT<sub>F</sub>X:

```
@ARTICLE{Oliwa_VGI_195509,
Title = {Zum Wurzelziehen mit der Rechenmaschine},
Author = {Oliwa, Godfried},
Journal = {{\"O}sterreichische Zeitschrift f{\"u}r Vermessungswesen},
Pages = {54--55},
Number = {2},Year = {1955},
Volume = {43}}
```
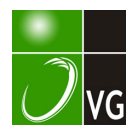

## Zum Wurzelziehen mit der Rechenmaschine

Von Godfried Oliwa, Wien

In der Rechenpraxis wird oft eine Methode des Quadratwurzelziehens benützt, für die folgende Regel gilt :

> Man stelle die Zahl a ( $\sqrt{a}$  wird gesucht) in das Resultatwerk. Dividierl man die Zahl a sublrakliv durch  $b_0$  (einem Näherungswerl von  $\forall a$ , der ins Einstellwerk gesetzt wird), so erhält man im Zählwerk eine Zahl  $b_0'$ .

> Stimmt nun  $b_0$  und  $b_0'$  in den erslen r (r  $\geq 2$ ) Slellen überein, so slimml  $b_1 = \frac{1}{2}(b_0 + b_0')$  mit dem  $b_1'$  (wie  $b_0'$  zu finden) auf weitere r Stellen iiberein .

Zu dieser Art des Quadratwurzelziehens ist zu bemerken, daß mittels Doppelrechenmaschinen Ausdrücke von der Gestalt :

$$
b_1 \overline{a_1} + b_2 \overline{a_2} + \dots \qquad \qquad \dots \qquad (1)
$$

ausgewertet werden können  $\lceil 1 \rceil$ . Man stellt ins linke Einstellwerk b und ins rechte Resultatwerk a. Zieht man, wie oben beschrieben, die Wurzel aus a und läßt b bedenkenlos mitlaufen (natürlich unter Berücksichtigung des Vorzeichens von  $b$  durch die entsprechende Hebelstellung), so erhält man im linken Resultatwerk Ausdrücke von der Gestalt (1).

Die oben aufgezeigte Methode kann auf das Ausziehen der m-ten Wurzel aus einer Zahl verallgemeinert werden [2]. Im allgemeinen werden nicht mehr so viele Stellen bei einer ähnlichen Mittelbildung übereinstimmen wie im Falle der Quadratwurzel. Beim Kubikwurzelziehen sind r-2 sicher in der Praxis mittelbar.

Es ist allgemein  $\int_a^b u = b_0 + h_0$ , wobei  $b_0$  der Näherungswert und  $h_0$ die Abweichung ist. Wird nun  $\frac{a}{b_0^{m-1}} = b_0'$  gebildet, so mögen  $b_0$  und  $b_0'$  in den ersten r Stellen übereinstimmen. Stellt man  $b_0$  und  $b_0'$  durch Zehnerpotenzen dar, also  $b_0 = \sum_{k=1}^{\infty} 10^{n-k} b_{0k}$  und  $b_0' = \sum_{k=1}^{\infty} 10^{n-k} b_{0k}$ ', so gelte  $b_{0k} = b_{0k}$ ' für  $0 \leq k \leq r-1$ . (2)

n ist dabei eine ganze, feste Zahl. Setzt man  $b_1 = \frac{1}{m} [(m-1) b_0 + b_0']$  an,

so folgt wegen 
$$
b_0 = \frac{a}{b_0^{m-1}}
$$
 und  $a = \sum_{k=0}^{m} {m \choose k} b_0^{m-k} h_{0k}$ :  

$$
b_1 = \sqrt[m]{a} + \sum_{k=0}^{m} {m \choose k} m^{-1} b_0^{1-k} h_0^{k}
$$

Die ersten  $r$  Stellen von  $\overline{\mathcal{V}}a$  sind wegen (2) die  $b_{\texttt{ok}}$  (0  $\leq$   $k$   $\leq$   $r$   $\!-$  1), daher ist  $h_0 \leq 10^{n-r+1}$  und weil  $b_0 \geq 10^n$  ist, so ist die Abweichung für  $b_1$  kleiner als

$$
\sum_{k=2}^{m} {m \choose k} m^{-1} 10^{n-k (r-1)}.
$$

Für  $m = 2$  ist dann der Fehler des Näherungswertes kleiner als  $0.5$ .  $10^{n} - 2(r-1)$ . Demnach stimmen außer den ersten r Stellen noch weitere r — 1 überein. Da 0,5 .  $10^{n-2}$  (r<sup>-1</sup>) obere Schranke und nicht Grenze ist, so ist in der Praxis auch die 2 r-te Stelle sicher.

Es sei hier noch an Extremfälle (z. B.  $a = 999.998.000.001$ ) erinnert. Wählt man  $b_0 = 999.000$ , dann folgt für  $b_0' = 1.000.998$ ; hier stimmen die drei ersten Stellen von  $b_0$  und  $b_0'$  nicht überein. Trotzdem kann die Mittelung durchgeführt werden. Man sieht dies leicht ein.

Für den Fall  $m = 3$  ist der Näherungswert  $b_1 = \frac{1}{3} (2 b_0 + b_0')$  mit einem Fehler behaftet, der kleiner als  $10^{n-2(r-1)} + 0.3.10^{n-3(r-1)}$  ist. Die Potenz 10<sup>n – 2 (r – 1)</sup> (r  $\geq$  2) hat die (2 r – 1)-te Ziffer von  $\big\|\vec{a}$ . Daher beeinflußt der Fehler die  $(2 r - 2)$ -te Stelle sicher nicht, da für alle  $r \geq 2$  der zweite Summand des Fehlers kleiner als der erste ist.

Für 
$$
m > 3
$$
 ist  $\binom{m}{k} m^{-1} > 1$ .

Es wäre noch zu untersuchen, wie viele Stellen für größere m beim ersten Näherungsschritt übereinstimmen; dies würde hier aber zu weit führen.

Schließlich soll auf das praktische Kubikwurzelziehen eingegangen werden [3]. Für diese Rechenart ist es vorteilhaft, Doppelmaschinen zu  $\boldsymbol{s}$ verwenden. Es steht a  $(\sqrt{a}$  wird gesucht) im rechten Resultatwerk. Bringt man  $b_0$  in das linke Einstellwerk und quadriert, so erhält man im linken Resultatwerk  $b_0^2$ . Nun werde das Zählwerk und das Einstellwerk gelöscht und  $b_0^2$  ins rechte Einstellwerk gesetzt. Dividiert man nun subtraktiv a durch  $b_0^2$ , so erhält man  $b_0'$  im Zählwerk.  $b_0'$  wird notiert und das Zählwerk auf 0 zurückgekurbelt.  $b_0^2$  wird nun gelöscht. Bildet man links  $\frac{1}{3}$  (2  $b_0 + b_0'$ ) und dessen Quadrat, so kann man wie beim ersten Schritt verfahren.

## Literatur:

- [1] Herrmann, A. V. N. 49 (1937) S.  $270-276$
- [2] Meyer zur Capellen, Mathematische Instrumente (1944) S. 130.
- [3] Wittke, Die Rechenmaschine und ihre Rechentechnik (1943) S.  $51-52$ .